## **Fehlermeldung Libre Office Java**

Geschrieben von: Administrator Montag, den 19. September 2011 um 13:14 Uhr -

Ich habe heute Libre Office auf meinem XP Rechner installiert (frisch installiertes System)

Hierbei bekam ich eine Fehlermeldung als ich Libre Office nach der Installation starten wollte.

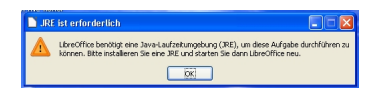

Abb. 1 die Fehlermeldung !

Diese Meldung kommt immer wieder hoch da kein Java auf dem Rechner gefunden wird.

Das Fenster lässt sich nicht weg-klicken.

Libre-Office lässt sich ebenfalls nicht beenden.

Es gibt hier zwei möglichkeiten:

1.) In den Taskmanager wechseln und den Task "Libre-Office" gnadenlos beenden.

Geschrieben von: Administrator Montag, den 19. September 2011 um 13:14 Uhr -

2.) Das Fenster mit der Fehlermeldung einfach stehen lassen, und Java kurz aus dem Internet nachinstallieren.

Wenn Java installiert wurde braucht das System nicht neu gestartet werden und Libre Office startet nach der Java-Installation ganz normal.

Viel Spass

Euer Admin